Функциональное программирование Лекция 11. Трансформеры монад

Денис Николаевич Москвин

СПбАУ РАН, CSC

29.04.2015

<span id="page-0-0"></span>つくへ

1 Моноиды, [Alternative](#page-2-0), MonadPlus

2 [Мультипараметрические классы типов](#page-12-0)

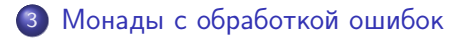

<span id="page-1-0"></span>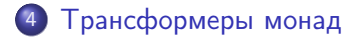

1 Моноиды, [Alternative](#page-2-0), MonadPlus

- [Мультипараметрические классы типов](#page-12-0)
- 3 [Монады с обработкой ошибок](#page-17-0)
- 4 [Трансформеры монад](#page-23-0)

<span id="page-2-0"></span> $QQ$ 

おうす 国内

```
class Monoid a where
  mempty :: a
  mappend \therefore a \rightarrow a \rightarrow a
```
Некоторые аппликативные функторы и монады являются, помимо всего прочего, моноидами (списки, Maybe). Например,

```
instance Monoid a \Rightarrow Monoid (Maybe a) where
 memory = NothingNothing 'mappend' m = mm 'mappend' Nothing = m
 Just m1 'mappend' Just m2 = Just (m1 'mappend' m2)
```
Þ

Полезны и другие способы сделать Maybe моноидом, например

```
instance Monoid (Maybe a) where
 memory = NotbingNothing 'mappend' m = m
 m@(Just ) 'mappend' = m
```
Поскольку для нельзя объявить двух представителей для одного типа, в стандартной библиотеке используется упаковка

```
newtype First a = First { getFirst :: Maybe a }
```
В отличие от предыдущей реализации, параметризующий Maybe тип a совершенно не важен.

 $\langle \overline{AB} \rangle$   $\langle \overline{B} \rangle$   $\langle \overline{B} \rangle$   $\langle \overline{B} \rangle$   $\langle \overline{B} \rangle$   $\langle \overline{B} \rangle$   $\langle \overline{B} \rangle$ 

```
class Applicative f \Rightarrow Alternative f where
  empty :: f a(\langle \rangle) :: f a -> f a -> f a
  -- One or more.
  some :: f a \rightarrow f [a]
  some v = some_v where
    many_v = some_v \leq | > puresome_v = (:) <\$> v <*> many_v
  -- Zero or more.
  many :: f a \rightarrow f [a]many v = many_v where
    many_v = some_v < | > pure []
    some_v = (:) <$> v <*> many_v
```

```
infixl 3 \langle >
```
イロメ イ母メ イヨメ イヨメー

÷,

```
instance Alternative Maybe where
 empty = Nothing
 Nothing \langle \rangle m = m
 m@(Just ) <|> = m
```
Представитель Alternative для Maybe ведёт себя, как упаковка First, возвращая первый не-Nothing в цепочке альтернатив:

### Сессия GHCi

\*Fp11> Nothing <|> (Just 3) <|> (Just 5) <|> Nothing Just 3

メ母 トメ ミ トメ ミ トー

 $\Rightarrow$ 

#### Сессия GHCi

```
> import Text.Parsec
> let parser = string "ABC" <|> string "DEF"
> parseTest parser "ABC123"
"ABC"
> parseTest parser "DEF123"
"DEF"
> parseTest parser "GHI123"
parse error at (line 1, column 1):
unexpected "G"
expecting "ABC" or "DEF"
```
∍

class Monad  $m \equiv$  MonadPlus  $m$  where mzero :: m a mplus :: m a -> m a -> m a

```
instance MonadPlus [] where
  mzero = \lceilmplus = (++)instance MonadPlus Maybe where
  mzero = Nothing
  Nothing 'mplus' ys = ys
  xs 'mplus' _ = xs
```
Эти представители имеют функциональность, аналогичную Alternative. K ロ > K @ > K ミ > K ミ > → ミ → の Q Q <

## Законы MonadPlus

Помимо законов моноидальной структуры требуют выполнения

Left Zero – Левый ноль

mzero >>=  $k =$  mzero

и по крайней мере одного из двух

Left Distribution – Левая дистрибутивность

$$
(a 'mplus' b) >> k \equiv (a >>= k) 'mplus' (b >>= k)
$$

Left Catch law

```
(return a) 'mplus' b \equiv return a
```
Выполнения аналогичных законов требуют для [Al](#page-9-0)[t](#page-10-0)[ern](#page-0-0)[a](#page-1-0)[tiv](#page-0-0)[e](#page-1-0).

<span id="page-9-0"></span>ロト (何) (日) (日) (日)

```
guard :: MonadPlus m => Bool -> m ()
guard True = return ()
guard False = mzero
```

```
pythonz = doz \leq 1.1x \leftarrow [1..z]y \leftarrow [x..z]guard (x^2 + y^2 = z^2)return (x, y, z)
```
### Сессия GHCi

\*Fp11> take 5 pythags  $[(3,4,5), (6,8,10), (5,12,13), (9,12,15), (8,15,17)]$ 

<span id="page-10-0"></span>Денис Николаевич Москвин [Ещё о монадах](#page-0-0)

```
msum :: MonadPlus m => [m a] -> m amsum = foldr mplus mzero
```

```
mfilter :: MonadPlus m \Rightarrow (a -> Bool) -> m a -> m amfilter p ma = do
  a \leq -maif p a
  then return a
  else mzero
```
and the first

④ イ ラ ト → コ ト

 $\Rightarrow$ 

Box 11

1 Моноиды, [Alternative](#page-2-0), MonadPlus

### 2 [Мультипараметрические классы типов](#page-12-0)

3 [Монады с обработкой ошибок](#page-17-0)

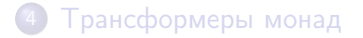

<span id="page-12-0"></span> $QQ$ 

おく 国家

Рассмотрим линейную алгебру в  $\mathbb{Z}^2$ 

data Vector = Vector  $Int$  Int.  $data$  Matrix = Matrix Vector Vector

Хотим реализовать умножение так, чтобы можно было

```
(***) :: Matrix -> Matrix -> Matrix
(***) :: Matrix -> Vector -> Vector
(***) :: Matrix -> Int -> Matrix
(***) :: Int. -> Matrix -> Matrix
. . .
```
Обычная сигнатура умножения из Num слишком бедна для **OJOTE** 

```
class Mult a b c where
  (***) :: a -> b -> c
instance Mult Matrix Matrix Matrix where
  \{- ... -\}instance Mult Matrix Vector Vector where
  \{- \ldots -\}instance Mult Matrix Int Matrix where
 \{- \ldots -\}instance Mult Int Matrix Matrix where
 \{-\ldots -\}...
```
Мультипараметрические классы типов являются расширением стандарта и требуют прагмы

**K 向 → K ヨ →** 

 $\Rightarrow$ 

Geographic Co

```
{-# LANGUAGE MultiParamTypeClasses #-}.
```
К сожалению, такое решение слишком полиморфно:

Сессия GHCi

```
*Fp11> let a = Matrix (Vector 1 2) (Vector 3 4)
*Fp11> let i = Matrix (Vector 1 0) (Vector 0 1)
*Fp11> a *** i
        No instance for (Mult Matrix Matrix c) arising from
         3 \text{ 11} \text{R}} \text{R}} \text{R}} \text{R}} \text{R}} \text{R}} \text{R}} \text{R}} \text{R}} \text{R}} \text{R}} \text{R}} \text{R}} \text{R}} \text{R}} \text{R}} \text{R}} \text{R}} \text{R}} \text{R}} \text{R}} \text{R}} \text{R}} \text{R}} \text{R}} \text{R}} \The type variable 'c' is ambiguous
*Fp11> (a *** i) :: Matrix
Matrix (Vector 1 2) (Vector 3 4)
```
Типовая переменная с в действительности не является свободной, но системе вывода типов нужна соответствующая подсказка.

押す メミメ メミメーキー

Можно задать «функциональную зависимость», указав, что тип с уникальным образом определяется типами а и b

```
class Mult a b c | a b -> c where
  (***) :: a -> b -> c
```
Теперь все работает

Сессия GHCi

```
*Fp11> let a = Matrix (Vector 1 2) (Vector 3 4)
*Fp11> let i = Matrix (Vector 1 0) (Vector 0 1)
*Fp11> a *** i
Matrix (Vector 1 2) (Vector 3 4)
```
Нужна прагма {-# LANGUAGE FunctionalDependencies #-}.

御き メモメ メモドー

 $\Rightarrow$ 

1 Моноиды, [Alternative](#page-2-0), MonadPlus

[Мультипараметрические классы типов](#page-12-0)

### 3 [Монады с обработкой ошибок](#page-17-0)

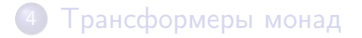

<span id="page-17-0"></span> $QQ$ 

一本 三 下

# Класс Error (Deprecated: Use Except instead)

Простое решение для обработки ошибок — использовать монаду Either String. Однако удобнее обобщить. Пользовательский класс ошибок (обобщаем String):

```
class Error e where
   noMsg :: estrMsg :: String -> e
```
Например,

```
data DivByError = ErrZero | Other String
                  deriving (Eq. Read, Show)
instance Error DivByError where
  strMsg s = 0ther s
  noMsg = Other "Unknown DivByError"
```

```
class (Monad m) => MonadError e m | m \rightarrow e where
  throwError :: e -> m a
  catchError :: m a -> (e -> m a) -> m a
```
Самый главный представитель

```
instance MonadError e (Either e) where
 throwError = LeftLeft l 'catchError' handler = handler 1
 a 'catchError' = a
```
Использование

do { action1; action2; action3 } 'catchError' handler

イロメ イ母メ イヨメ イヨメー

 $\equiv$ 

```
(/?) :: Double -> Double -> Either DivByError Double
x /? 0 = throwError ErrZero
x /? y = return $ x / yexample0 :: Double -> Double -> Either DivByError String
example0 x y = action 'catchError' handler where
  action = do
    q \le -x \quad /? \quad vreturn $ show q
  handler = \text{err} -> return $ show err
```
### Сессия GHCi

```
*Fp11> example0 5 2
Right "2.5"
*Fp11> example0 5 0
Right "ErrZero"
```
## Более полиморфный пример

Деление, совместимое с произвольным механизмом обработки ошибок. (Нужна прагма {-# LANGUAGE FlexibleContexts #-}.)

```
(??) :: (MonadError DivByError m)
               \Rightarrow Double \rightarrow Double \rightarrow m Double
x ?/? 0 = throw Error Errzero
x ?/? y = return $ x / y
```
Теперь могли бы использовать не только Either, но не будем.

```
example1 :: Double -> Double -> Either DivByError String
example1 x y = action 'catchError' handler where
  action = doq \leq x ?/? y
    return $ show q
 handler = \text{err} -> return $ show err
```

```
instance (Error e) => MonadPlus (Either e) where
                     = Left noMsg
   mzero
   Left _ 'mplus' n = nm 'mplus' =mexample2 :: Double -> Double -> Either DivByError String
example2 x y = action 'catchError' handler whereaction = doq \leq x ?/? y
   guard $ y>=0return $ show q
  handler = \text{err} -> return $ show err
```
#### Сессия GHCi

```
*Fp11> example1 7 (-5)
Right "Other \"Unknown DivByError\""
```
1 Моноиды, [Alternative](#page-2-0), MonadPlus

[Мультипараметрические классы типов](#page-12-0)

3 [Монады с обработкой ошибок](#page-17-0)

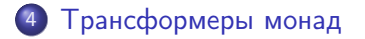

<span id="page-23-0"></span> $QQ$ 

→ 重 ★

```
stInteger :: State Integer Integer
stInteger = do modify (+1)a \leftarrow getreturn a
stString :: State String String
stString = do modify (++1)")
               b \leq - get
               return b
```

```
*Fp11> evalState stInteger 0
1
*Fp11> evalState stString "0"
"01"
```
Что делать если хотим в одном монадическом вычислении работать с обоими состояниями? 

# Monad transformers are like onions

```
stComb :: StateT Integer
                    (StateT String Identity)
                    (Integer, String)
stComb = do modify (+1)lift $ modify (+*)<sup>1</sup>")
              a \leftarrow getb \leftarrow lift $ get
              return (a.b)
```
\*Fp11> runIdentity \$ evalStateT (evalStateT stComb 0) "0"  $(1, "01")$ 

В качестве основы помимо Identity используют также IO со специализированной liftI0.

 $\overline{AB} \rightarrow \overline{AB} \rightarrow \overline{AB}$ 

Трансформер монад — конструктор типа, который принимает монаду в качестве параметра и возвращает монаду как результат.

Требования:

- <sup>1</sup> Поскольку у монады кайнд m : \* -> \*, у трансформера должен быть кайнд t: (\* -> \*) -> \* -> \*
- <sup>2</sup> Для любой монады m, аппликация t m должна быть монадой, то есть её return и (>>=) должны удовлетворять законам монад.
- $\bullet$  Нужен lift :: m a -> t m a, «поднимающий» значение из трансформируемой монады в трансформированную.

В библиотеке transformers функция lift всегда вызывается вручную, в mtl — только для неоднозначных ситуаций.

Рецепт приготовления трансформера для  $My$  Monad  $(1)$ 

1. У трансформера должен быть кайнд

t:  $(*)$  -> \*) -> \* -> \*

Определяем наш конкретный трансформер MyMonadT для монады MyMonad

```
newtype MyMonadT m a
   = MyMonadT { runMyMonadT :: m (MyMonad a) }
```
Такое определение согласовано с механизмом вызова

```
comp :: (MyMonadT Identity) a
```

```
runIdentity (runMyMonadT comp) :: a
```
(«Сцепляющая» вычисления конструкция может быть более сложной чем m (MyMonad a) и зависит от конкретной семантики эффектов MyMonad.) 御き メモ メメモドル  $\equiv$  990

> Денис Николаевич Москвин Ещё о монадах

```
2. Для любой монады m, аппликация t m должна быть монадой
Делаем аппликацию нашего трансформера к монаде
(MyMonadT m) представителем Monad
```

```
instance (Monad m) \Rightarrow Monad (MyMonad T m) wherereturn x = \ldotsmx (>>=) k = ...
```
3. Операция lift :: m a  $\rightarrow$  t m a из class MonadTrans Поднимаем значение из трансформируемой монады в трансформированную

class MonadTrans t where lift :: (Monad m) => m a -> t m a

instance MonadTrans MyMonadT where  $lift mx = ...$ 

Функция lift для любого представителя MonadTrans должна удовлетворять следующим законам

Right Zero – Правый ноль  $lift$  return  $=$  return

Left Distribution – Левая дистрибутивность

lift  $(m \gg = k) \equiv$  lift  $m \gg = (lift \cdot k)$ 

```
newtype MaybeT m a = MaybeT { runMaybeT :: m (Maybe a) }
```

```
MaybeT :: m (Maybe a) -> MaybeT m a
runMaybeT :: MaybeT m a -> m (Maybe a)
```

```
instance MonadTrans MaybeT where
 lift :: m a -> MaybeT m alift = MaybeT . liftM Just
```
Пояснение работы lift при поднятии get из State:

```
*Fp11> :t get
get :: MonadState s m => m s
*Fp11> :t lift get
lift get :: (MonadState a m, MonadTrans t) => t m a
```
(Здесь m можно читать как State s.)

 $\equiv$  990

```
newtype MaybeT m a = MaybeT { runMaybeT :: m (Maybe a) }
instance (Monad m) => Monad (MaybeT m) where
  fail :: String -> MaybeT m a
  fail = = MaybeT $ return Nothing
  return :: a -> MaybeT m a
  return = lift return
  (\gg)=) :: MaybeT m a -> (a -> MaybeT m b) -> MaybeT m b
  x \gg = f = MaybeT $ do -- inner monad do
    v \le- runMaybeT x
    case v of
      Nothing -> return Nothing
      Just y \rightarrow runMaybeT (f y)
```
 $\equiv$   $\Omega$ 

```
mbSt :: MaybeT (StateT Integer Identity) Integer
mhSt = dolift \$ modify (+1)a \leftarrow lift get
  True \le- return $ a >= 3
  return a
```

```
*Fp11> runIdentity $ evalStateT (runMaybeT mbSt) 0
Nothing
*Fp11> runIdentity $ evalStateT (runMaybeT mbSt) 2
Just 3
```

```
Если хотим guard $ a >= 3 нужно сделать MaybeT m
представителем MonadPlus
```
イロメ イ母メ イヨメ イヨメー

 $\Rightarrow$ 

```
instance (Monad m) => MonadPlus (MaybeT m) where
  mzero = MaybeT $ return Nothing
  x 'mplus' y = MaybeT $ do
   v <- runMaybeT x
   case v of
      Nothing -> runMaybeT y
      Just \angle -> return v
mbSt': MaybeT (State Integer) Integer
mbSt' = do lift \$ modify (+1)a \leftarrow lift get
           guard \$ a >= 3
                                  - - - 11return a
```

```
*Fp11> runIdentity $ evalStateT (runMaybeT mbSt') 2
Just 3
```
Для любой пары монад можно избавиться от подъёма стандартных операций вложенной монады. Например, для монады State стандартный интерфейс упакован (в библиотеке mtl) в класс типов с фундепсами

```
class Monad m \Rightarrow MonadState s m \mid m \Rightarrow s where
     get :: m s
     put :: s \rightarrow m ()
     state :: (s \rightarrow (a, s)) \rightarrow m a
```
Мы можем реализовать для MaybeT

```
instance (MonadState s m) => MonadState s (MaybeT m) where
 get = lift get
 put = lift . put
```
K ロ K K 御 K K 君 K K 君 K …

 $\equiv$ 

Теперь можно не поднимать явно стандартные операции State

```
mbSt" :: MaybeT (State Integer) Integer
mbSt, = do\text{modify } (+1)-- 6es lift
  a \leftarrow get-- без lift
  guard $a > = 3return a
```
\*Fp11> runIdentity \$ evalStateT (runMaybeT mbSt'') 2  $Just 3$ 

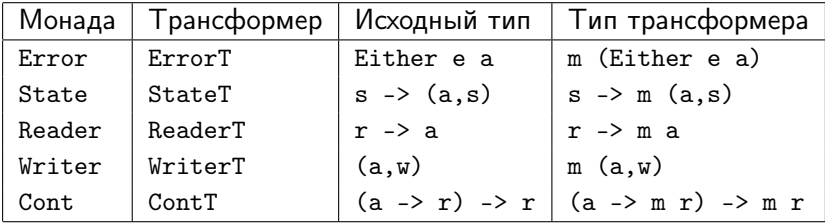

Они определены в библиотеке mtl. Более того, первый столбец определён через второй:

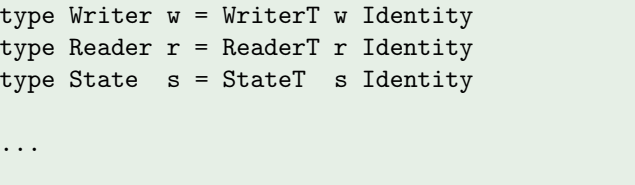

- Если нам нужна функциональность Error и State, то есть наша монада должна быть представителем MonadError и MonadState.
- Должны ли мы применять трансформер StateT к монаде Error или трансформер ErrorT к монаде State?
- Решение зависит от того, какой в точности семантики мы ожидаем от комбинированной монады.

- Применение StateT к монаде Error даёт функцию трансформирования типа s -> Either e (a, s).
- Применение ErrorT к монаде State даёт функцию трансформирования типа s -> (Either e a, s).
- Порядок зависит от той роли, которую ошибка играет в вычислениях.
- Если ошибка обозначает, что состояние не может быть вычислено, то нам следует применять StateT к Error.
- <span id="page-39-0"></span>Если ошибка обозначает, что значениене не может быть вычислено, но состояние при этом не «портится», то нам следует применять ErrorT к State.